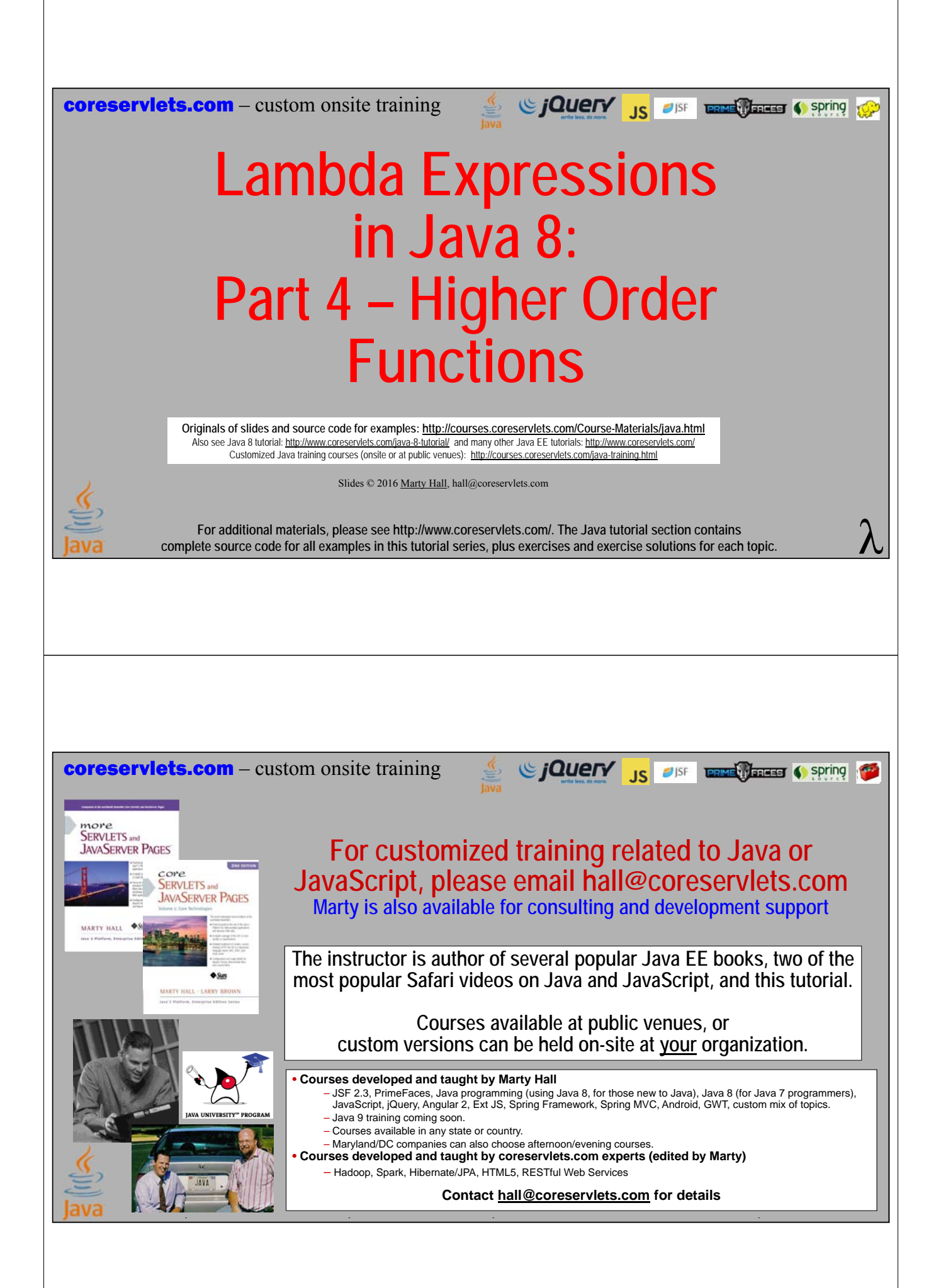

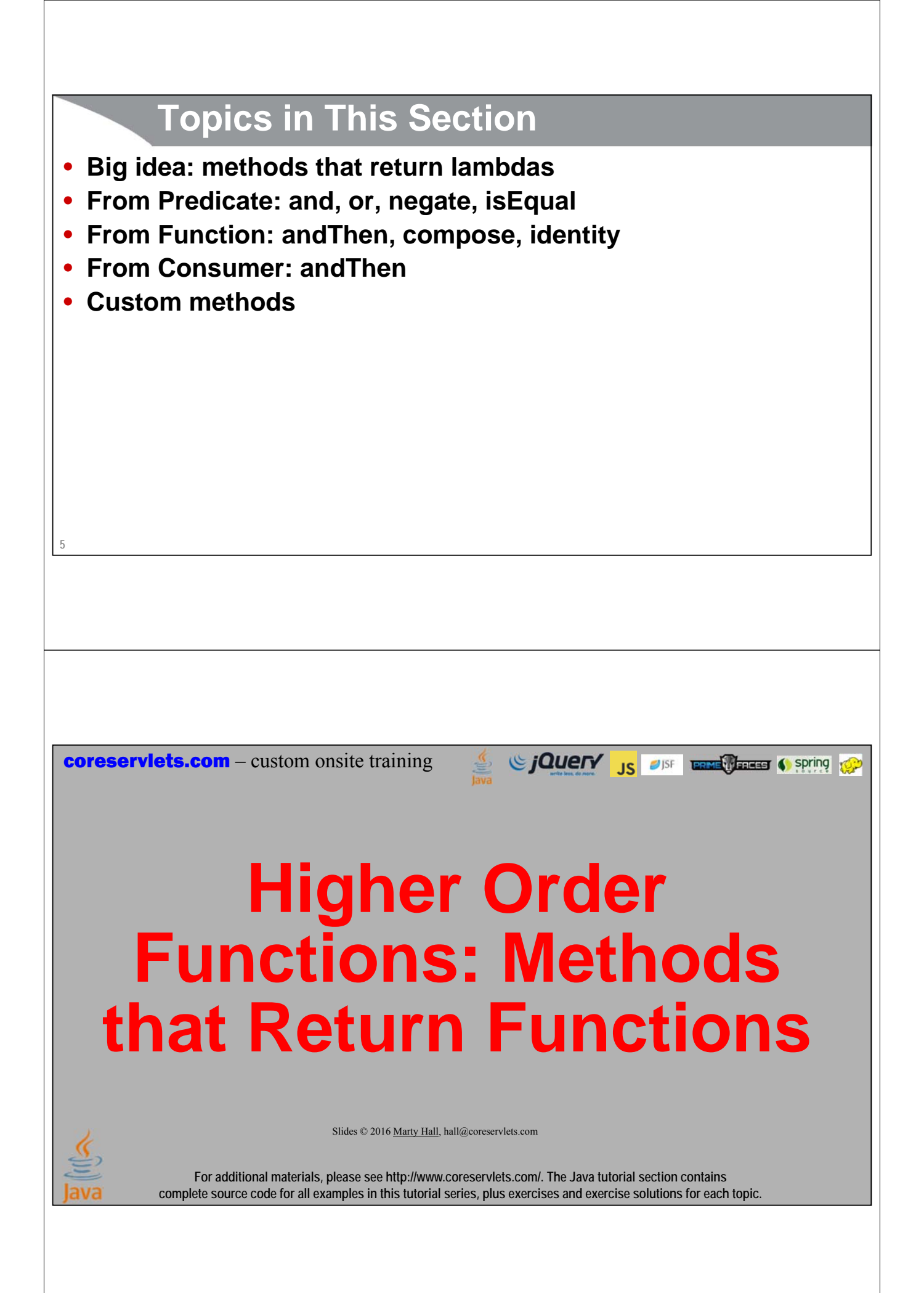

## **7 Big Idea** • **Methods can return "functions"** – Really objects that implement functional interfaces – You can also have a lambda that returns another lambda • Predicate, Function, and Consumer have builtin methods that return lambdas • **Benefit** – It is nothing new in Java to have a method return an object that implements an interface. But, by thinking of these return values as functions, you can have methods that compose functions, negate functions, chain functions, and so forth. • **Syntax example Predicate<Employee> isRich = e -> e.getSalary() > 200000; Predicate<Employee> isEarly = e -> e.getEmployeeId() <= 10; empList = allMatches(employees, isRich.and(isEarly)); Example: combinedOp @FunctionalInterface public interface Op { void runOp(); static void timeOp(Op operation) {**  // Unchanged from last example **} default Op combinedOp(Op secondOp) { return(() -> { runOp(); secondOp.runOp(); }); } }**

**coreservlets.com** – custom onsite training

# **Higher Order Functions in Predicate**

Si CJOUETY JS OF ENTRE Spring CP

Slides © 2016 Marty Hall, hall@coreservlets.com

**For additional materials, please see http://www.coreservlets.com/. The Java tutorial section contains complete source code for all examples in this tutorial series, plus exercises and exercise solutions for each topic.**

## **Methods from Predicate**

### • **and**

– Given a Predicate as an argument, produces a new Predicate whose test method is true if both the original Predicate and the argument Predicate return true for the given argument. Default method.

### • **or**

– Given a Predicate as an argument, produces a new Predicate whose test method is true if either the original Predicate or the argument Predicate return true for the given argument. Default method.

### • **negate**

– Takes no arguments: returns a Predicate whose test method returns the opposite of whatever the original Predicate returned. Default method.

### • **isEqual**

– Given an Object as an argument, produces a Predicate whose test method returns true if the Predicate argument is equals to the Object. Static method.

### **11 Test Code: allMatches** • **Idea** – Given a list and a predicate, returns new list of all the entries in the old list that passed the test. • Very similar to filter method of Stream, which we will cover later • **Code public static <T> List<T> allMatches(List<T> candidates, Predicate<T> matchFunction) {** List<T> matches = new ArrayList<>(); **for(T possibleMatch: candidates) { if(matchFunction.test(possibleMatch)) { matches.add(possibleMatch); } } return(matches); }**

## **Examples of and, or, negate, isEqual**

**private static final List<Employee> employees = EmployeeSamples.getSampleEmployees();**

```
public static void predicateExamples() {
  Predicate<Employee> isRich = e -> e.getSalary() > 200000;
  Predicate<Employee> isEarly = e -> e.getEmployeeId() <= 10;
  System.out.printf("Rich employees: %s.%n", allMatches(employees, isRich));
  System.out.printf("Employees hired early: %s.%n", allMatches(employees, isEarly));
  System.out.printf("Employees that are rich AND hired early: %s.%n", 
                    allMatches(employees, isRich.and(isEarly)));
  System.out.printf("Employees that are rich OR hired early: %s.%n", 
                    allMatches(employees, isRich.or(isEarly)));
  System.out.printf("Employees that are NOT rich: %s.%n", 
                    allMatches(employees, isRich.negate()));
  Employee polly = employees.get(1);
  Predicate<Employee> isPolly = Predicate.isEqual(polly);
  System.out.printf("Employees in list that are 'equals' to Polly Programmer: %s.%n", 
                    allMatches(employees, isPolly));
  }
```
## **Results**

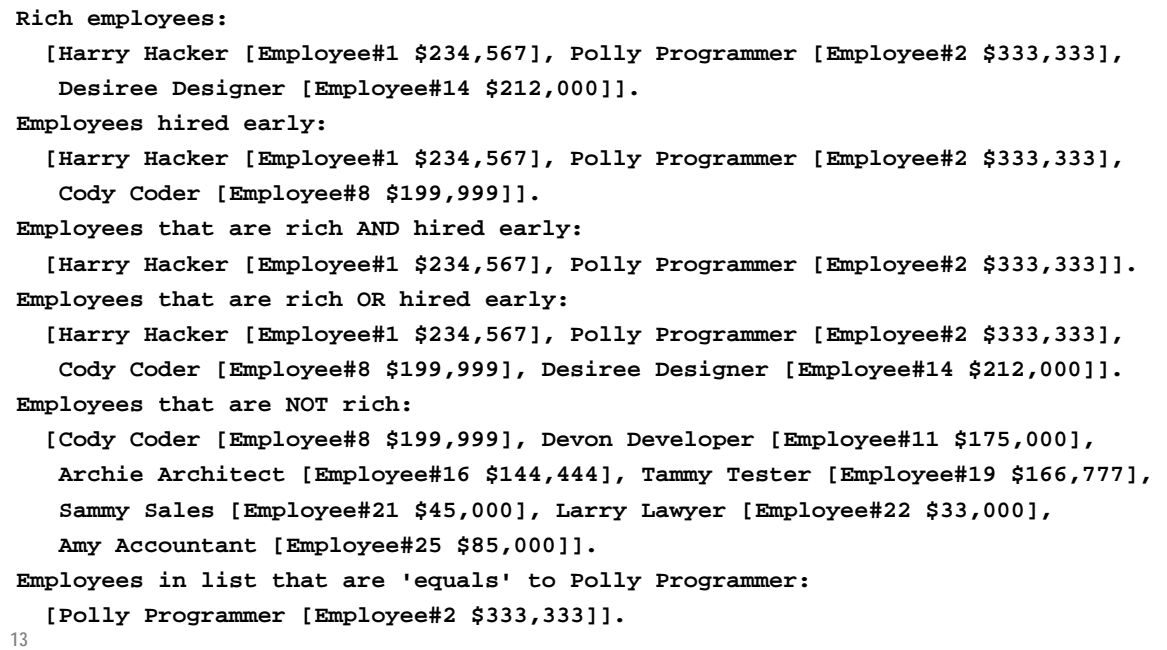

## **Extending allMatches**

```
14
public static <T> Predicate<T> combinedPredicate(Predicate<T>... tests) {
  Predicate<T> result = e -> true;
  for(Predicate<T> test: tests) {
     result = result.and(test);
  }
  return(result);
}
public static <T> List<T> allMatches2(List<T> candidates, 
                                              Predicate<T>... matchFunctions) {
  Predicate<T> combinedTest = combinedPredicate(matchFunctions);
  return(allMatches(candidates, combinedTest));
}
                          The combinedPredicate method and a method similar to allMatches2 is discussed in much more detail in the lecture on File I/O.
```
## **Using allMatches2**

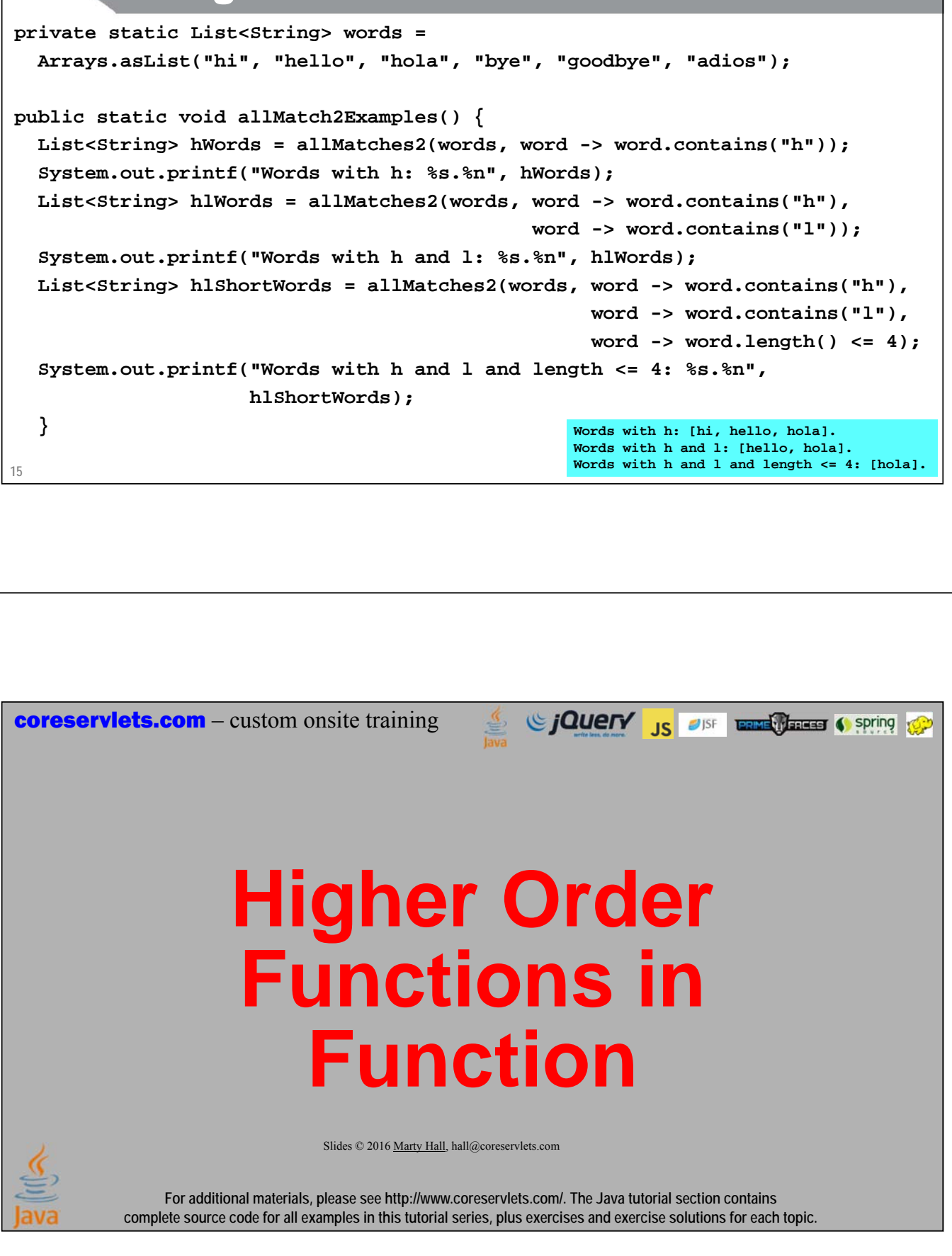

## **17 Methods from Function** • **compose** – f1.compose(f2) means to first run f2, then pass the result to f1. Default method. • Of course, you cannot really "call" lambdas. So, strictly speaking, f1.compose(f2) means to produce a Function whose apply method, when called, first passes the argument to the apply method of f2, then passes the result to the apply method of f1. • **andThen** – f1.andThen(f2) means to first run f1, then pass the result to f2. So, f2.andThen(f1) is the same as f1.compose(f2). Math people usually think of "compose" instead of "andThen". Default method. • **identity** – Function.identity() creates a function whose apply method just returns the argument unchanged. Static method.

## **Test Code: transform**

### • **Idea**

- Given a list and a function, returns new list by passing all the entries in the old list through the function
	- Very similar to map method of Stream, which we will cover later

### • **Code**

```
public static <T,R> List<R> transform(List<T> origValues,
```

```
Function<T,R> transformer) {
```

```
List<R> transformedValues = new ArrayList<>();
for(T value: origValues) {
```

```
transformedValues.add(transformer.apply(value));
```

```
}
return(transformedValues);
```

```
18
```
**}**

## **Using transform**

**public static void transformExamples() { System.out.printf("Original words: %s.%n", words); Function<String,String> makeUpperCase = String::toUpperCase; List<String> upperCaseWords = transform(words, makeUpperCase); System.out.printf("Uppercase: %s.%n", upperCaseWords); Function<String,String> makeExciting = word -> word + ": Wow!"; List<String> excitingWords = transform(words, makeExciting); System.out.printf("Exciting: %s.%n", excitingWords);** Function<String,String> makeBoth1 = makeExciting.compose(makeUpperCase); List<String> excitingUpperCaseWords1 = transform(words, makeBoth1); **System.out.printf("Exciting uppercase[1]: %s.%n", excitingUpperCaseWords1);** Function<String,String> makeBoth2 = makeUpperCase.andThen(makeExciting); List<String> excitingUpperCaseWords2 = transform(words), makeBoth2); **System.out.printf("Exciting uppercase[2]: %s.%n", excitingUpperCaseWords2); }** f1.compose(f2)

same as f2.andThen(f1)

**19**

## **Results**

**20 Original words: [hi, hello, hola, bye, goodbye, adios]. Uppercase: [HI, HELLO, HOLA, BYE, GOODBYE, ADIOS]. Exciting: [hi: Wow!, hello: Wow!, hola: Wow!, bye: Wow!, goodbye: Wow!, adios: Wow!]. Exciting uppercase[1]: [HI: Wow!, HELLO: Wow!, HOLA: Wow!, BYE: Wow!, GOODBYE: Wow!, ADIOS: Wow!]. Exciting uppercase[2]: [HI: Wow!, HELLO: Wow!, HOLA: Wow!, BYE: Wow!, GOODBYE: Wow!, ADIOS: Wow!].** f1.compose(f2) same as f2.andThen(f1)

## **21 Goal: Chained Function Composition** • **Idea** – Modify the transform method so that it takes any number of Functions, instead of just one. It will compose all the functions, then use the result to transform entries. • **Example usage List<String> words = ...; Function<String,String> makeUpperCase = String::toUpperCase; Function<String,String> makeExciting = word -> word + ": Wow!"; List<String> excitingUpperCaseWords = transform2(words, makeExciting, makeUpperCase); Extending transform: composeAll public static <T> Function<T,T> composeAll (Function<T,T>... functions) { Function<T,T> result = Function.identity(); for(Function<T,T> f: functions) { result = result.compose(f); } return(result); }**

## **Extending transform: transform2**

```
public static <T> List<T> transform2
                 (List<T> origValues, 
                  Function<T,T>... transformers) {
 Function<T,T> composedFunction = 
    composeAll(transformers);
 return(transform(origValues, composedFunction));
}
```
**23**

## **Using transform2**

```
24
public static void transform2Examples() {
  System.out.printf("Original words: %s.%n", words);
  Function<String,String> makeUpperCase = String::toUpperCase;
  List<String> upperCaseWords = transform2(words, makeUpperCase);
  System.out.printf("Uppercase: %s.%n", upperCaseWords);
  Function<String,String> makeExciting = word -> word + ": Wow!";
  List<String> excitingWords = transform2(words, makeExciting);
  System.out.printf("Exciting: %s.%n", excitingWords);
  List<String> excitingUpperCaseWords = 
     transform2(words, makeExciting, makeUpperCase);
  System.out.printf("Exciting uppercase: %s.%n", excitingUpperCaseWords);
}
                       Original words: [hi, hello, hola, bye, goodbye, adios].
                       Uppercase: [HI, HELLO, HOLA, BYE, GOODBYE, ADIOS].
                       Exciting: [hi: Wow!, hello: Wow!, hola: Wow!, bye: Wow!, goodbye: Wow!, adios: Wow!].
                       Exciting uppercase: [HI: Wow!, HELLO: Wow!, HOLA: Wow!, BYE: Wow!, GOODBYE: Wow!, ADIOS: Wow!].
```
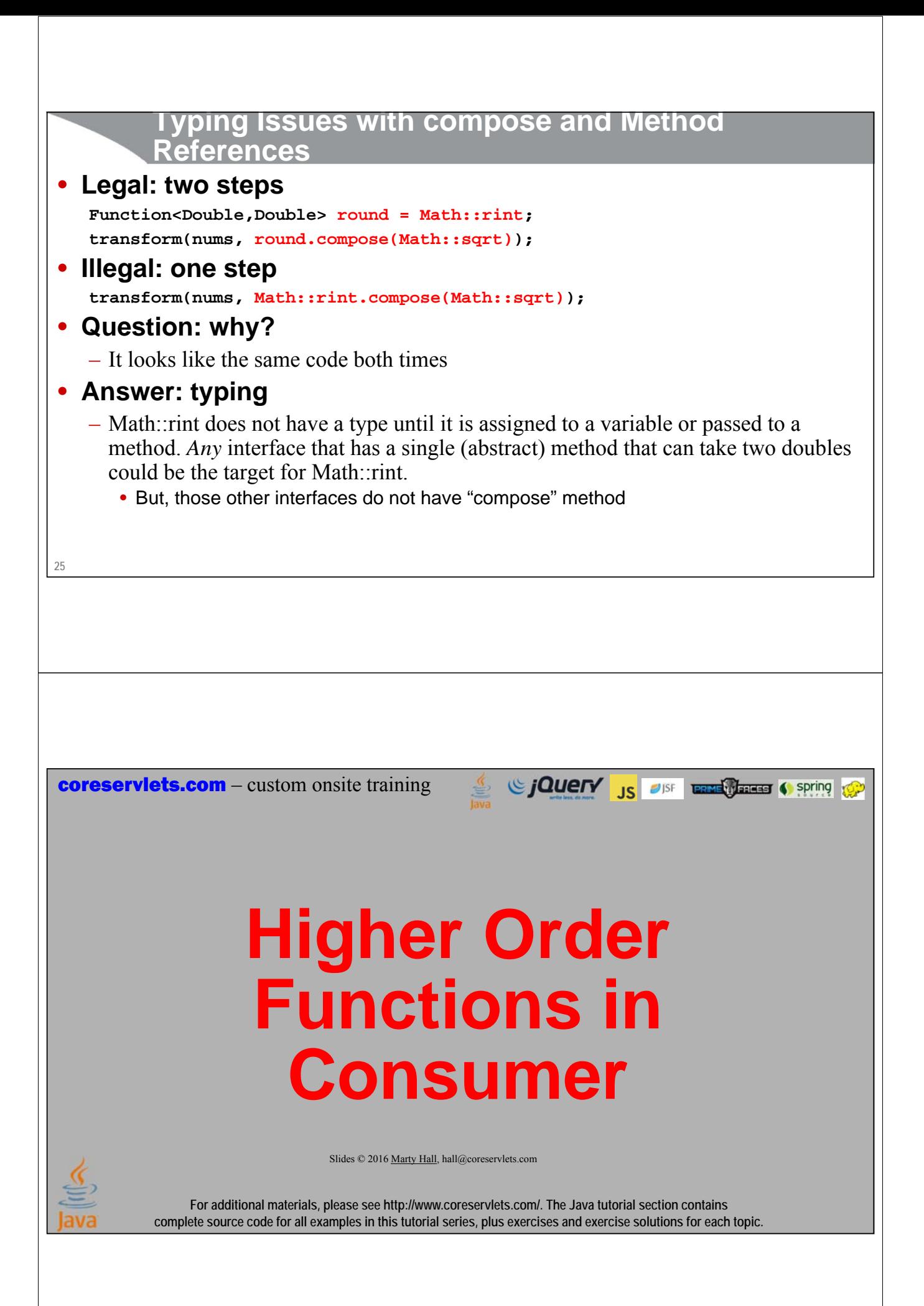

## **27 Method from Consumer** • **andThen** – f1.andThen(f2) produces a Consumer that first passes argument to f1 (i.e., to its accept method), then passes argument to f2 – Default method • **Difference between andThen of Consumer and of Function** – With andThen from Consumer, the argument is passed to the accept method of f1, then *that same argument* is passed to the accept method of f2 – With andThen from Function, the argument is passed to the apply method of f1, then *the result of apply* is passed to the apply method of f2 **28 Test Code: processEntries** • **Idea** – Given a list and a function, passes each list entry to the function, but does not return anything • Very similar to forEach method of Stream and of List, which we will cover later • **Code public static <T> void processEntries(List<T> entries, Consumer<T> operation) { for (T e : entries) { operation.accept(e); } }**

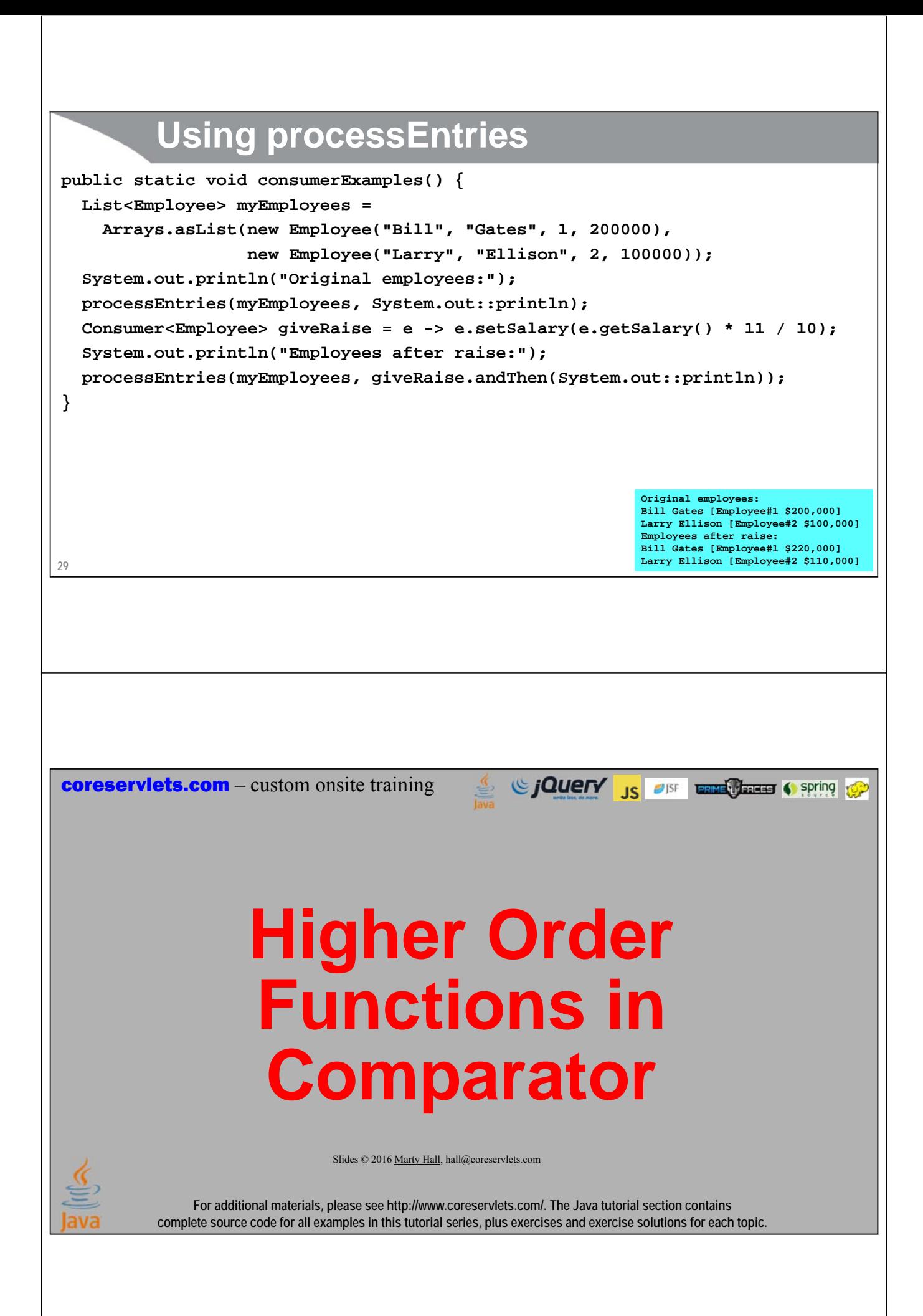

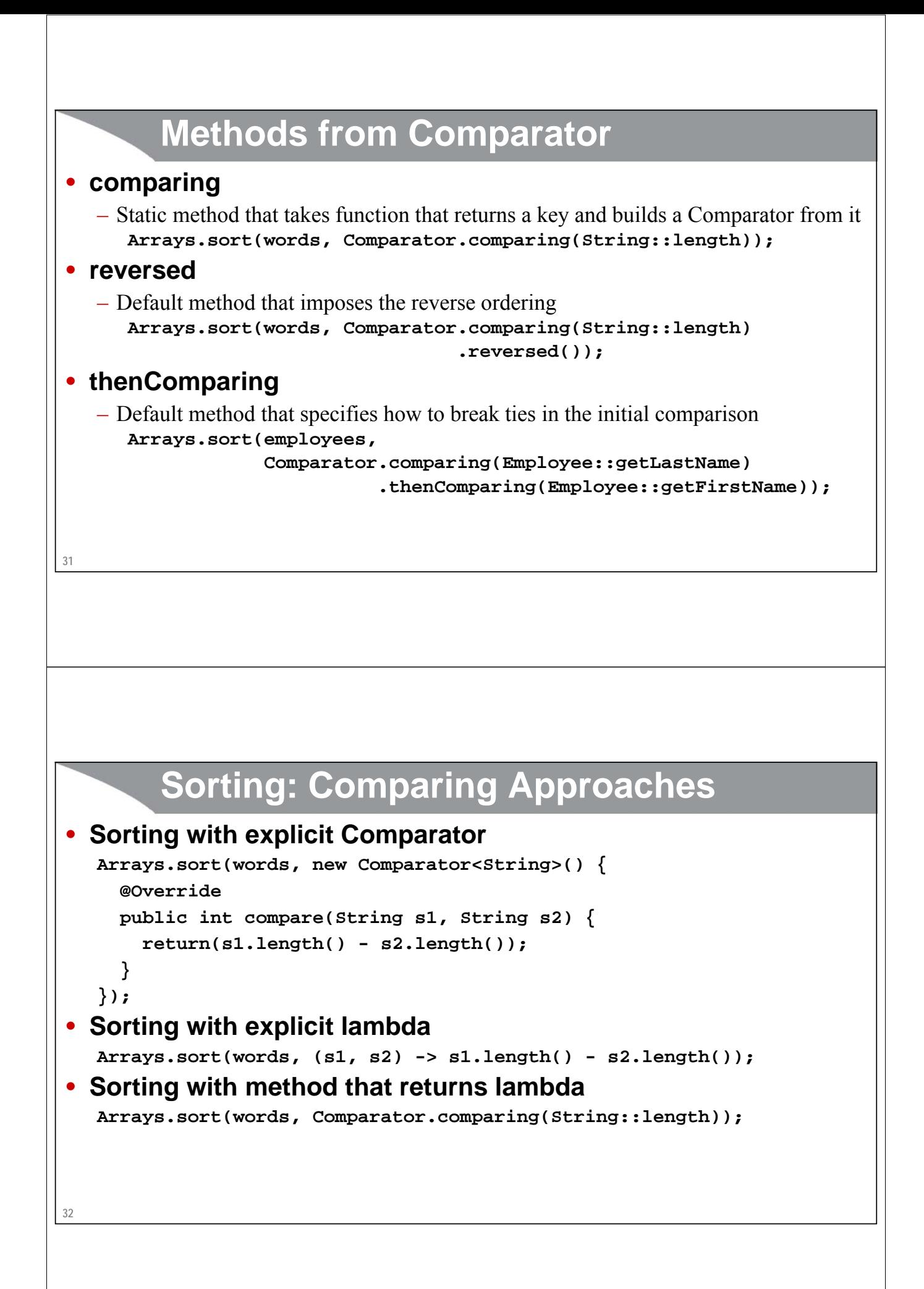

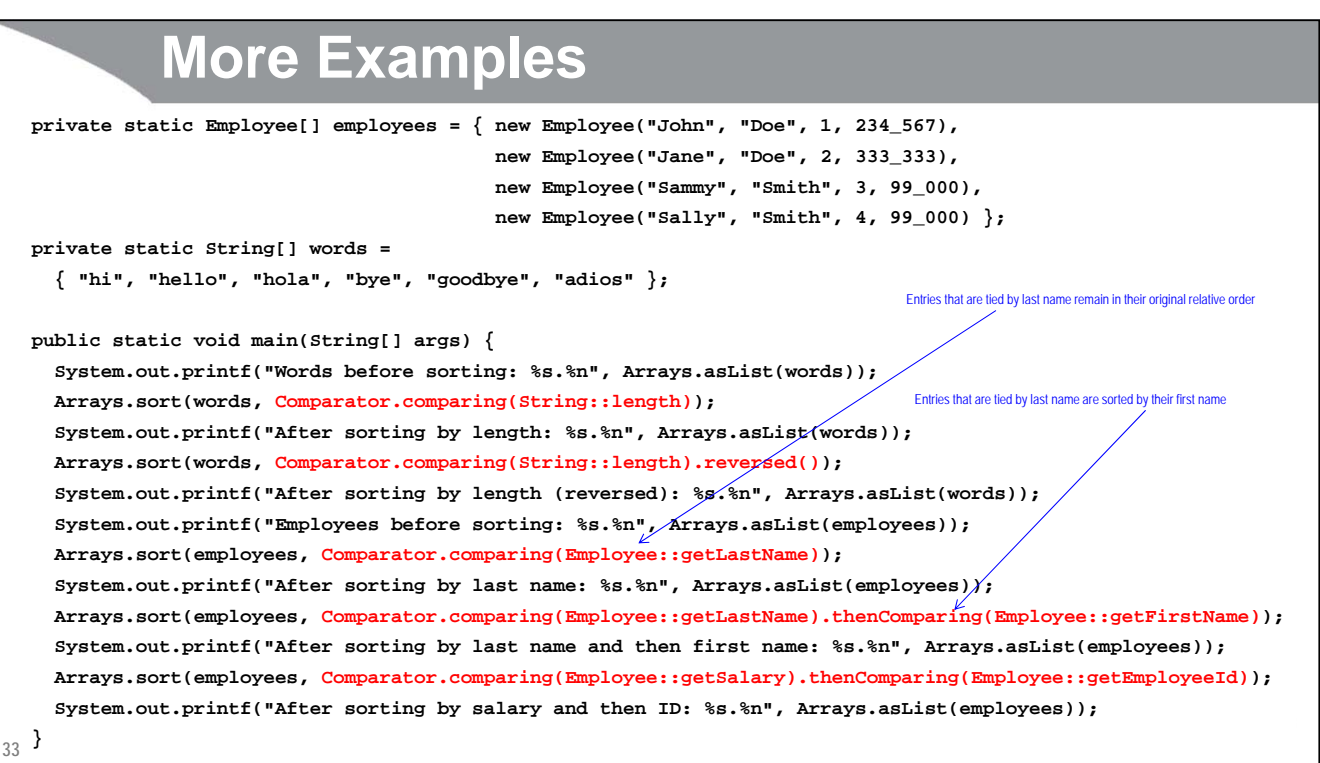

### **Results**

**Words before sorting: [hi, hello, hola, bye, goodbye, adios]. After sorting by length: [hi, bye, hola, hello, adios, goodbye]. After sorting by length (reversed): [goodbye, hello, adios, hola, bye, hi]. Employees before sorting: [John Doe [Employee#1 \$234,567], Jane Doe [Employee#2 \$333,333], Sammy Smith [Employee#3 \$99,000], Sally Smith [Employee#4 \$99,000]]. After sorting by last name: [John Doe [Employee#1 \$234,567], Jane Doe [Employee#2 \$333,333], Sammy Smith [Employee#3 \$99,000], Sally Smith [Employee#4 \$99,000]]. After sorting by last name and then first name: [Jane Doe [Employee#2 \$333,333], John Doe [Employee#1 \$234,567], Sally Smith [Employee#4 \$99,000], Sammy Smith [Employee#3 \$99,000]]. After sorting by salary and then ID: [Sammy Smith [Employee#3 \$99,000], Sally Smith [Employee#4 \$99,000], John Doe [Employee#1 \$234,567], Jane Doe [Employee#2 \$333,333]].**

coreservlets.com – custom onsite training

# **Higher Order Functions in Your Own Code**

Sing to spring the Case of Spring to Spring to Spring to the Spring to the Spring to the Spring to the Spring to the Spring to the Spring to the Spring to the Spring to the Spring to the Spring to the Spring to the Spring

Slides © 2016 Marty Hall, hall@coreservlets.com

**For additional materials, please see http://www.coreservlets.com/. The Java tutorial section contains complete source code for all examples in this tutorial series, plus exercises and exercise solutions for each topic.**

## **Custom Methods that Return Lambdas**

### • **Idea**

– Return a Predicate, Function, or other lambda from a method. But, embed a local variable before returning it. For example, return a Predicate that tests if an employee's salary is above a certain cutoff. Pass the cutoff to the method.

### • **Syntax options**

– Use a regular method

• Use normal "return" syntax, but have a lambda as the return value

### – Use a Function

• Technically, this is a regular method (apply). But, you can use "double" lambda syntax: a lambda whose expression is another lambda

### **Building a Predicate to Test for Salary Above a Cutoff**

### • **Regular method**

```
public static Predicate<Employee> buildIsRichPredicate(double salaryLowerBound) {
  return(e -> e.getSalary() > salaryLowerBound);
```
• Then call buildIsRichPredicate(salary) to get a Predicate

### • **Function**

**37**

**}**

```
Function<Integer, Predicate<Employee>> makeIsRichPredicate = 
  salaryLowerBound -> (e -> e.getSalary() > salaryLowerBound);
```
• Then call makeIsRichPredicate.apply(salary) to get a Predicate

## **Using the Tests**

```
public static Predicate<Employee> buildIsRichPredicate(double salaryLowerBound) {
 return(e -> e.getSalary() > salaryLowerBound);
}
public static void customHigherOrderFunctionExamples() {
 List<Employee> richEmployees1 = 
    allMatches(employees, buildIsRichPredicate(200_000));
  System.out.printf("Rich employees [via method that returns Predicate]: %s.%n", 
                    richEmployees1);
 Function<Integer, Predicate<Employee>> makeIsRichPredicate = 
    salaryLowerBound -> (e -> e.getSalary() > salaryLowerBound);
 List<Employee> richEmployees2 = 
    allMatches(employees, makeIsRichPredicate.apply(200_000));
  System.out.printf("Rich employees [via Function that returns Predicate]: %s.%n", 
                    richEmployees2);
}
```
## **Results**

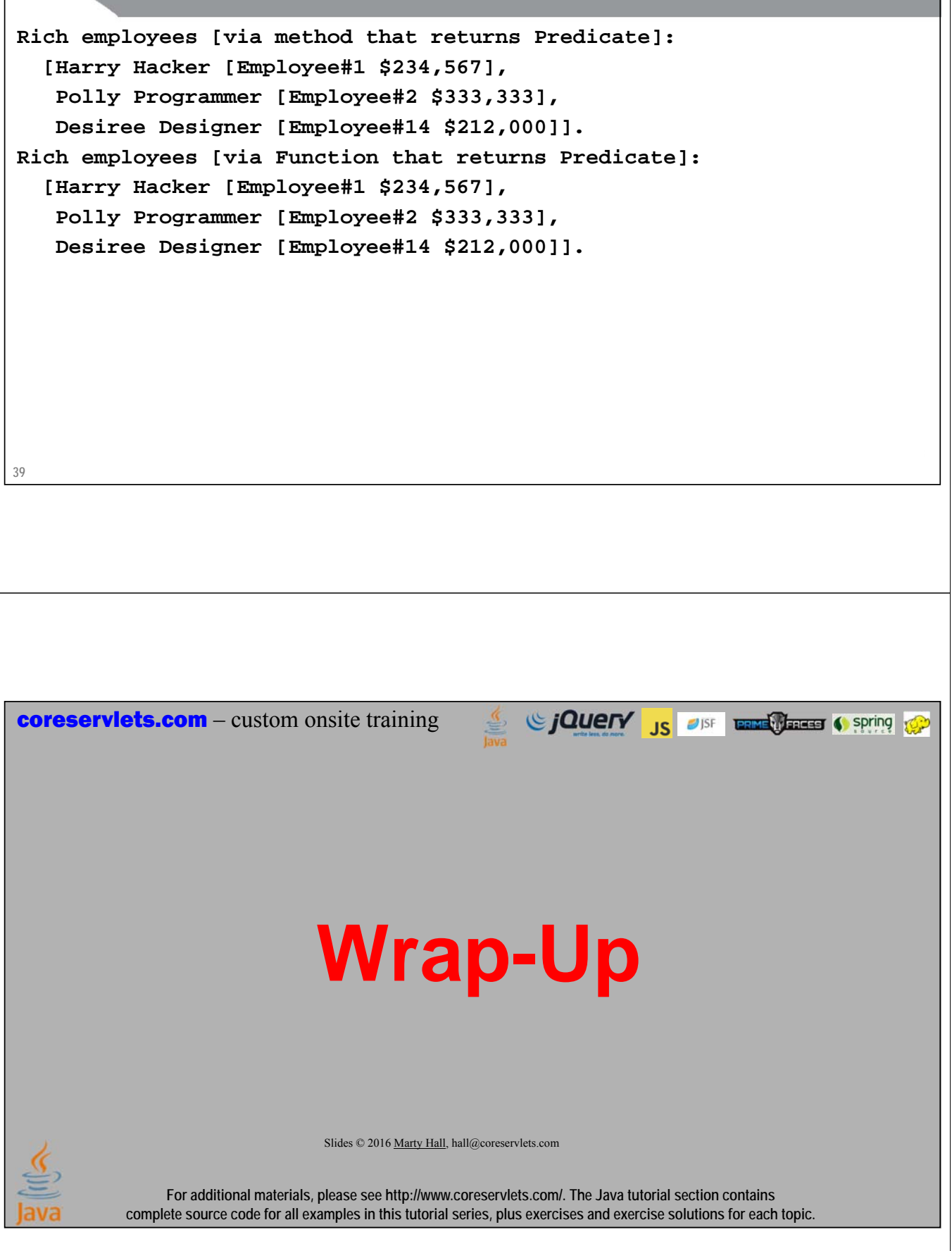

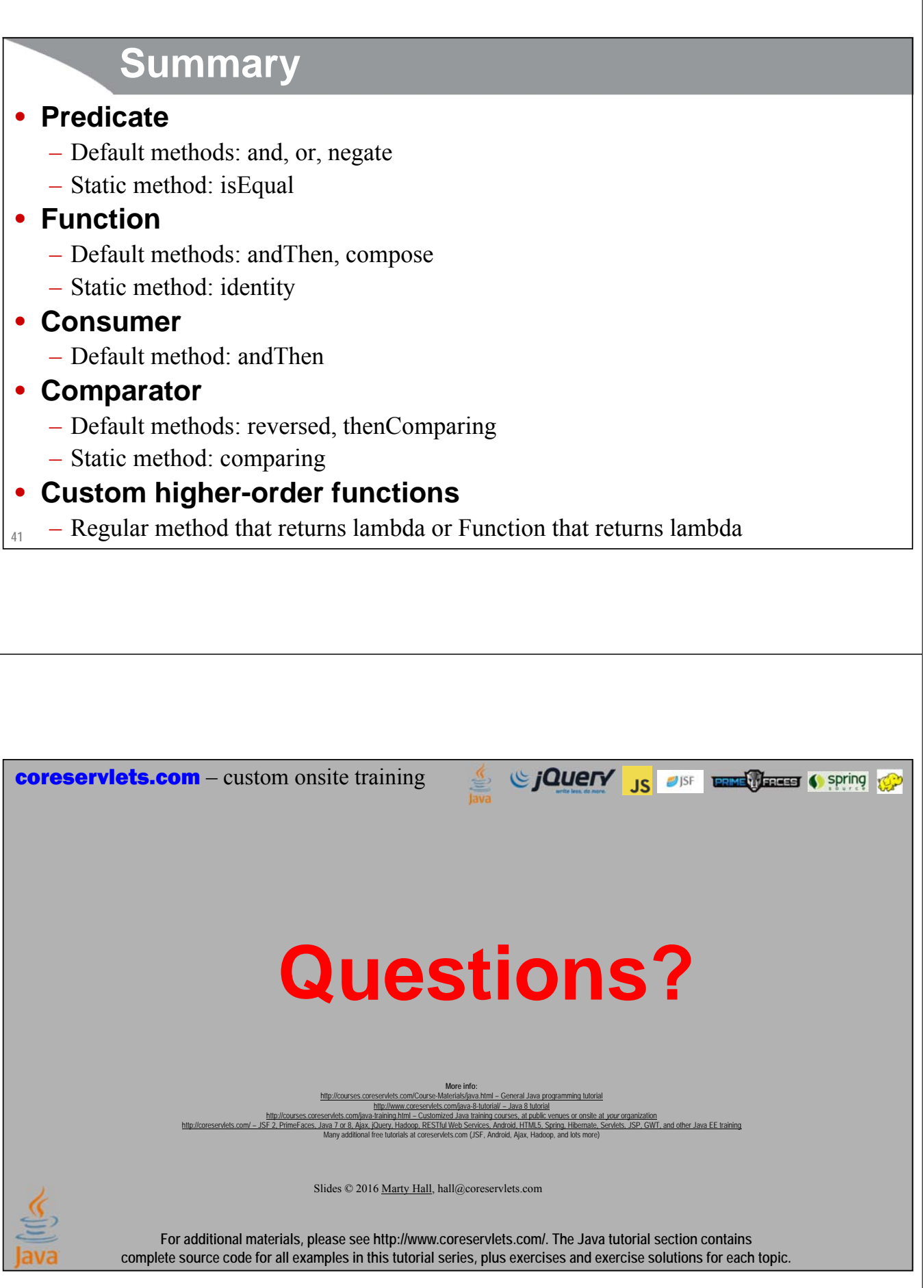